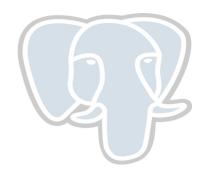

# PostgreSQL Logical Decoding

- Amit Khandekar

### What is Logical Decoding

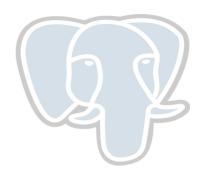

- Extracting db changes as they occur, in a simple format that can be interpreted by an external entity.
- Outside PostgreSQL, it is also called log-based change data capture (CDC)

## Change data capture for ETL

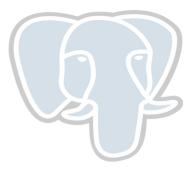

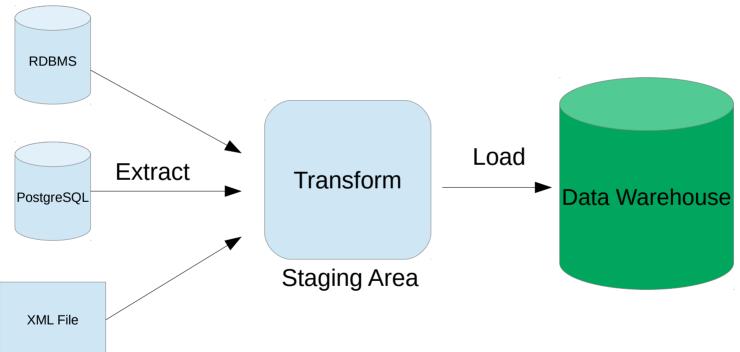

3

## Triggers for change data capture

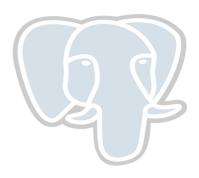

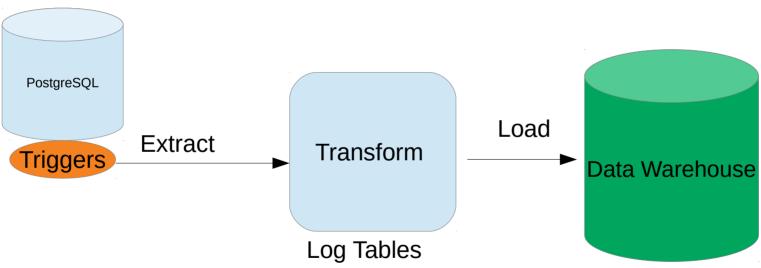

# WAL for change data capture

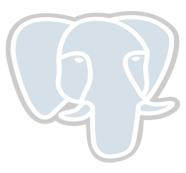

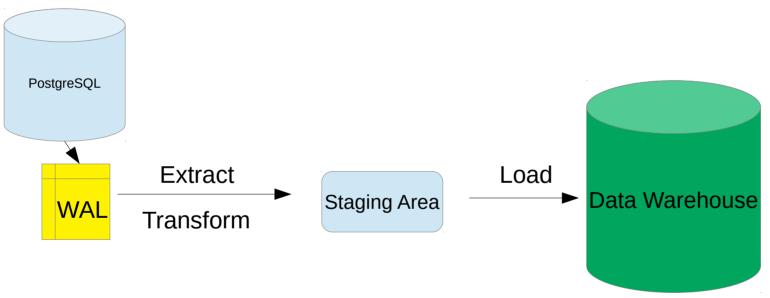

### Streaming Replication protocol

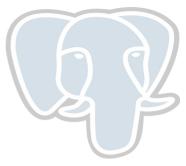

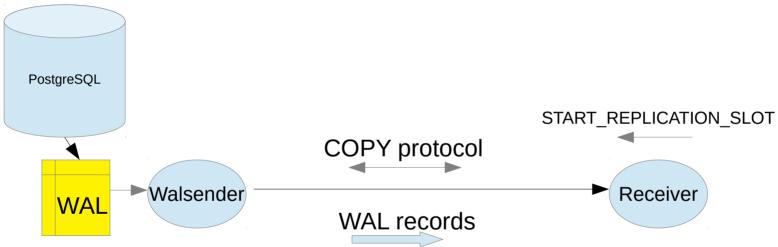

### Requesting a logical log

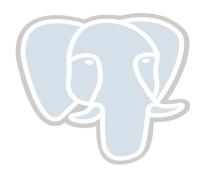

- > CREATE\_REPLICATION\_SLOT <slot\_name> LOGICAL
- > set wal\_level = logical
- Replication slot is mandatory
- > max\_replication\_slots should be at least 1

### Output Plugin

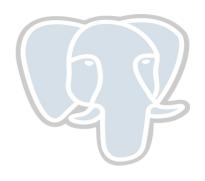

- Client provides callback functions to server
- > begin\_cb(), commit\_cb(), change\_cb() are mandatory
- > These functions are meant to emit the WAL log records from server.
- Create a shared library that has these function definitions
- Pass it while creating logical replication slot CREATE\_REPLICATION\_SLOT <slot\_name> LOGICAL <output\_plugin\_file>.so
- Sample plugin provided for testing : test\_decoding.so

### Output Plugin (Cont)

```
void _PG_output_plugin_init(OutputPluginCallbacks *cb)
  cb->startup_cb = pg_decode_startup;
  cb->begin_cb = pg_decode_begin_txn;
  cb->change_cb = pg_decode_change;
  cb->truncate cb = pg decode truncate;
  cb->commit_cb = pg_decode_commit_txn;
  cb->shutdown_cb = pg_decode_shutdown;
  cb->stream_change_cb = pg_decode_stream_change;
  cb->stream_truncate_cb = pg_decode_stream_truncate;
```

### Replication slots

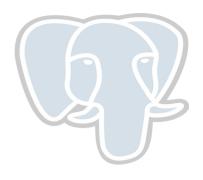

- > Handle to the current position (LSN) in the WAL stream.
- Can also be used for physical streaming replication
- Can be thought of as a file pointer which advances at each read.
- Guarantees that required WAL is retained until consumed.
- Retains even after server restart.
- > If not consumed, WAL log may eventually consume all disk space.
- Drop slot if not needed

### Receiving logical records

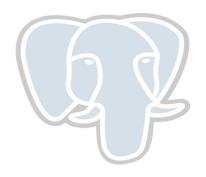

#### **Command line : pg\_recvlogical**

```
$ pg_recvlogical -d postgres --create-slot -S myslot
```

```
postgres=# update tab set v = 'd', id1 = 10 where id1 = 11; UPDATE 1
```

```
$ pg_recvlogical -d postgres -S myslot --start -f -
BEGIN 543
table public.tab: UPDATE: id[integer]:251 id1[integer]:11 v[character varying]:'d'
COMMIT 543
```

### Receiving logical records (cont.)

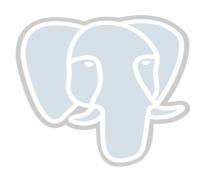

#### **SQL level API**

### Points to be noted

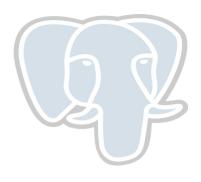

- Logical decoding skips DDL operations.
- > Each replication slot decodes changes from one particular database.
- change\_cb() does not get called until transaction commit.
  - > It means, receiver receives changes only after they are committed.
- Upcoming PostgreSQL 14 added support to decode uncommitted changes using different set of callbacks.

### Replica Identity

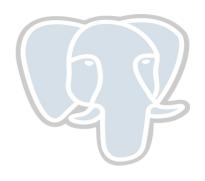

- A way to specify which unique index column should be included in the OLD tuple for UPDATE and DELETE records.
- > Used only for logical decoding.

### Logical Replication

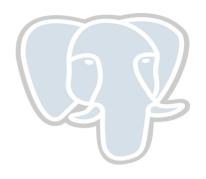

CREATE PUBLICATION **insert\_only\_publication** FOR TABLE mydata WITH (publish = 'insert');

CREATE SUBSCRIPTION mysub

CONNECTION 'host=192.168.1.50 port=5432 user=foo dbname=foodb' PUBLICATION mypublication, **insert\_only\_publication**;

### Publisher-Subscriber model

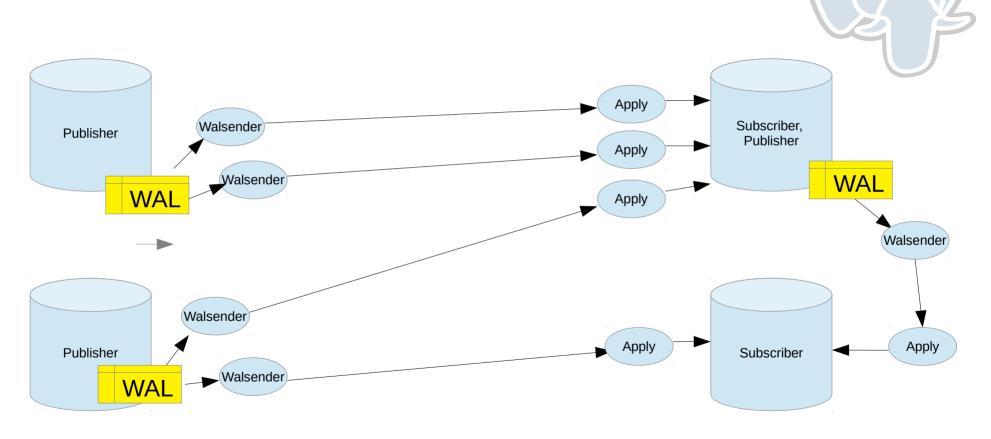

16

### **Use Cases**

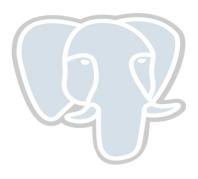

- CDC tools like debezium use wal2json plugin and Postgres Decoderbufs
- Multi-master replication (Postgres-BDR, pglogical)
- Online upgrade
- Redundancy in sharded tables
- > Aggregation : Plugin itself can output aggregated data
- > Replicate to a foreign table using foreign data wrapper

### Todos / Upcoming features

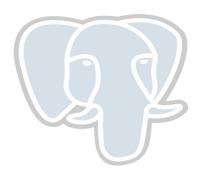

- Streaming large in-progress transactions (stream\_commit\_cb)
  - Will be available in upcoming Postgres 14
- > Support for streaming transaction records for two-phase transactions.
  - Will be available in upcoming Postgres 14
- Replication slots are not synced to hot standbys Work in progress
- Logical replication of a sequence is not supported Work in progress
- Parallelism in Logical decoding (and also during apply)

# Questions?

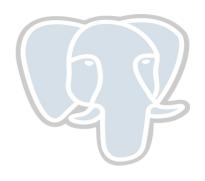